## QMPLE User Guide

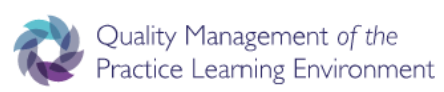

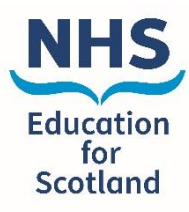

How to add a Board Member.

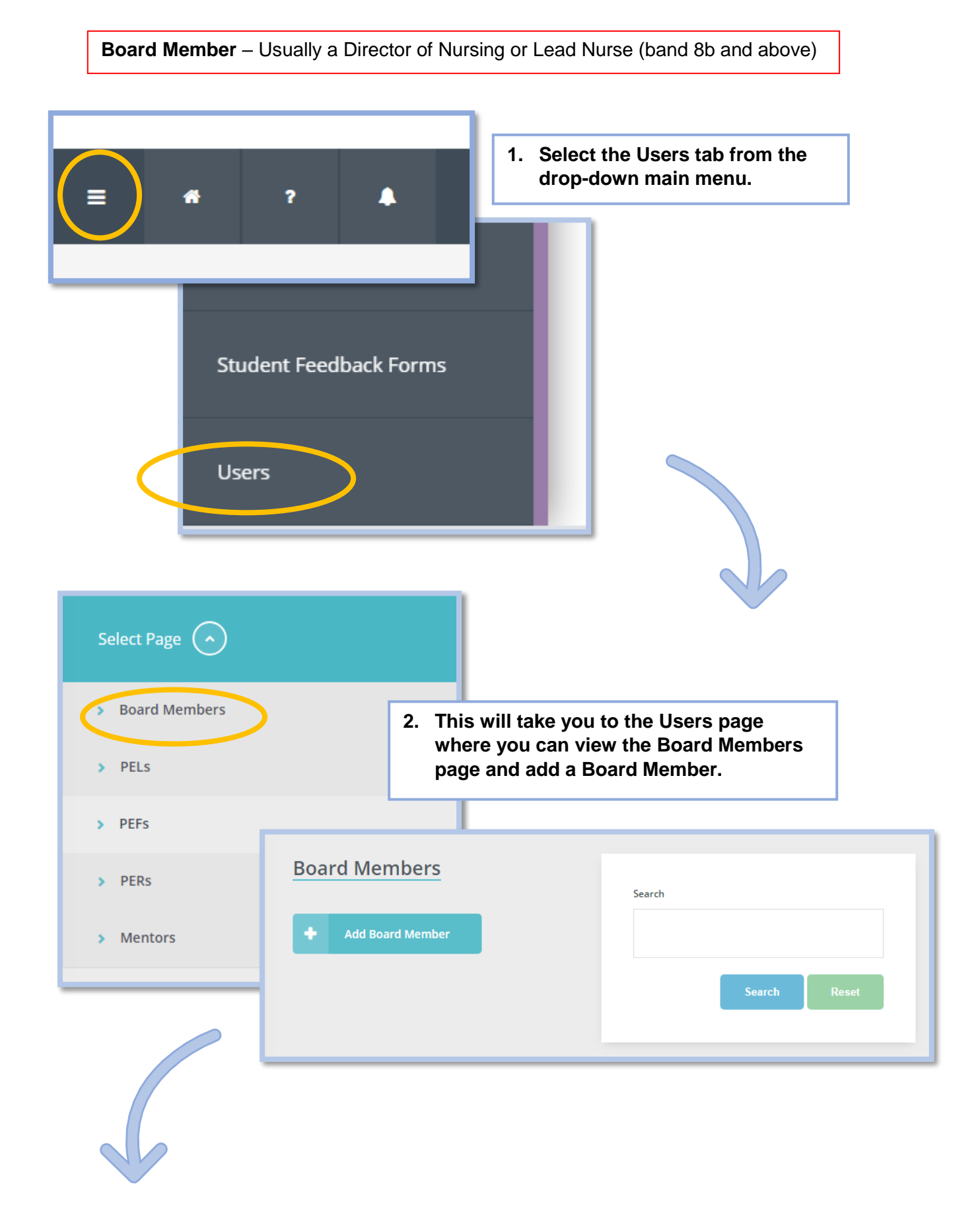

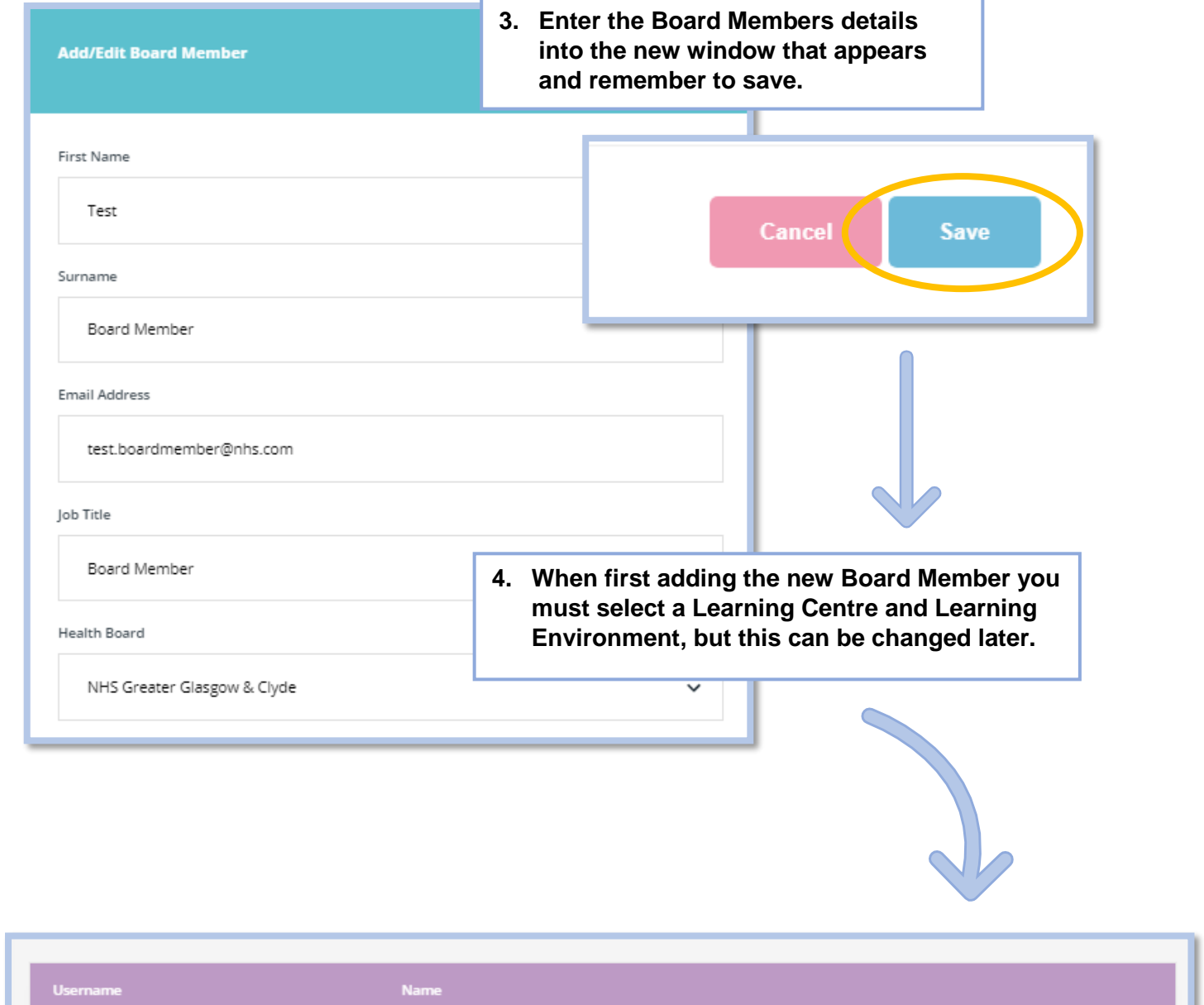

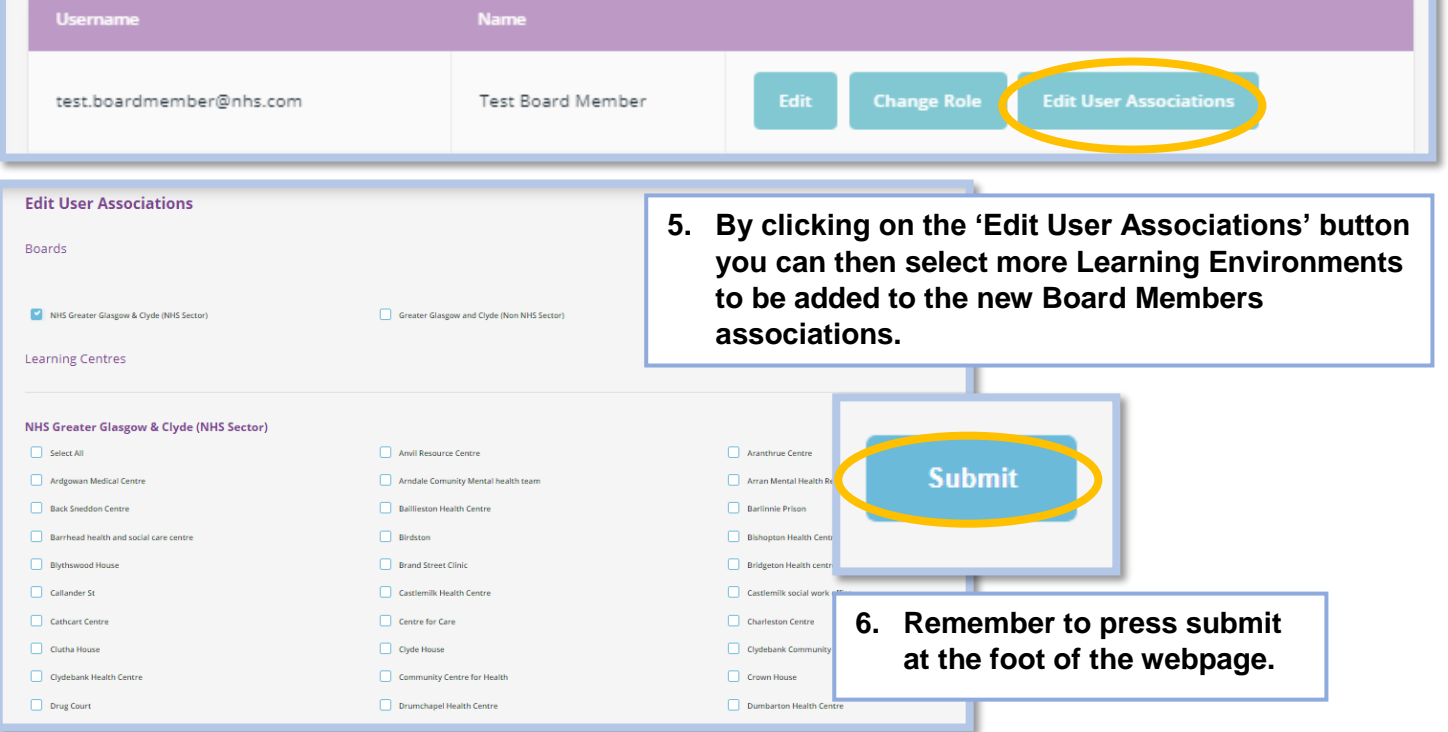

*'*How to add a Board Member' (Version 1) QMPLE User Guide Produced for NHS Education for Scotland by Kirsty Munro